# **Check out an ebook**

**with**

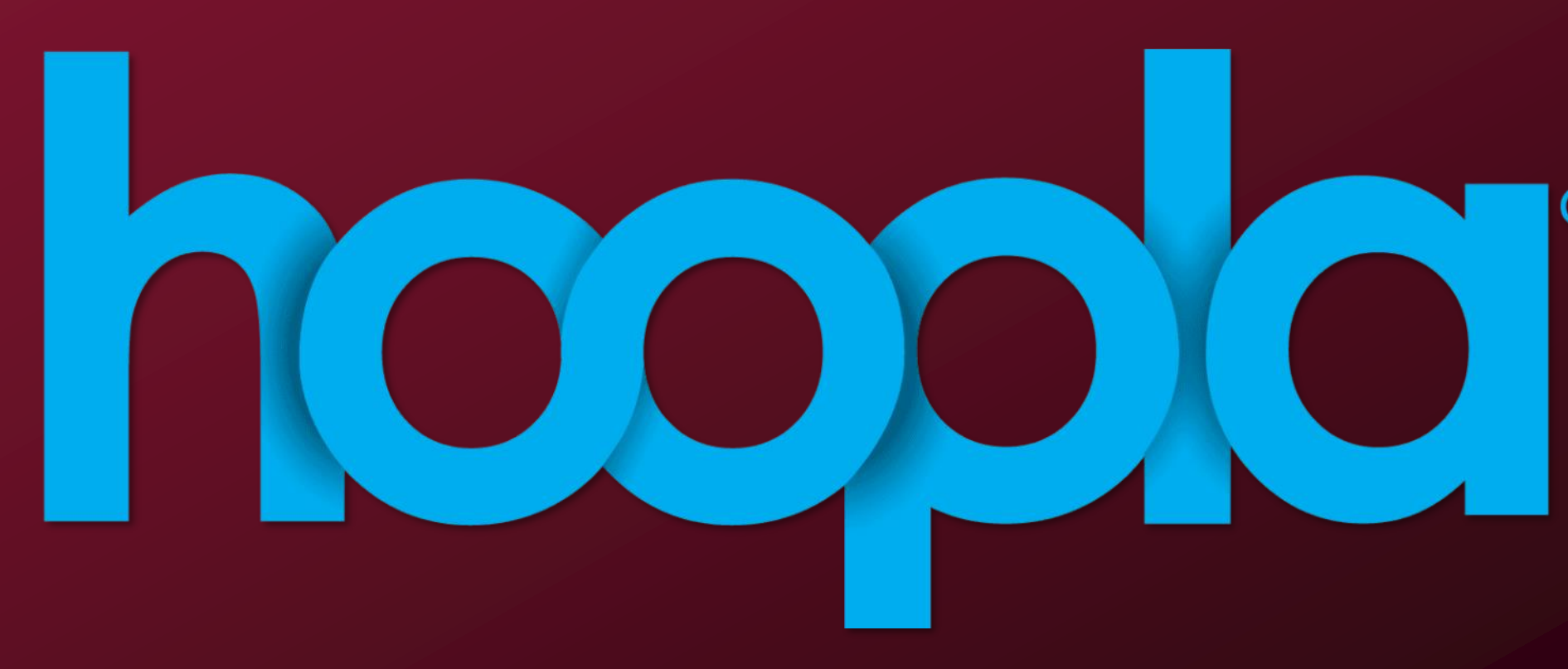

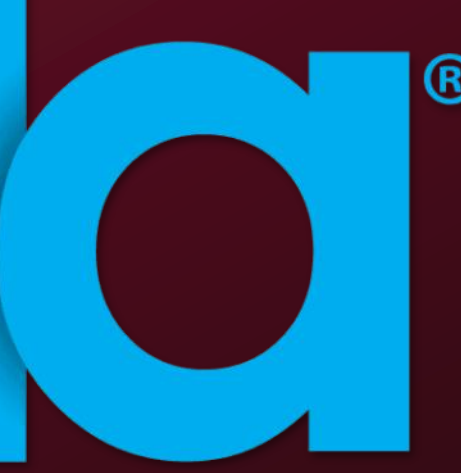

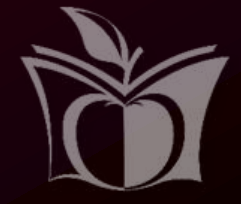

## **www.MHKLibrary.org**

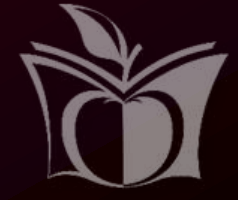

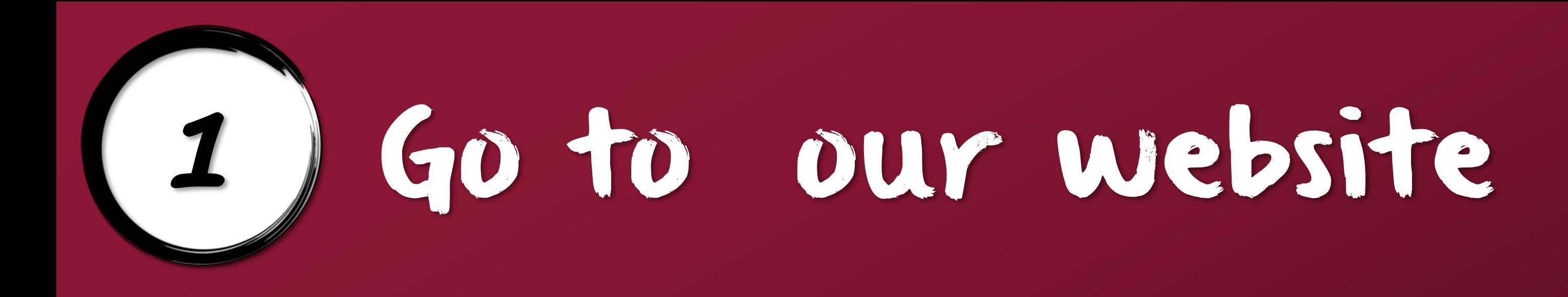

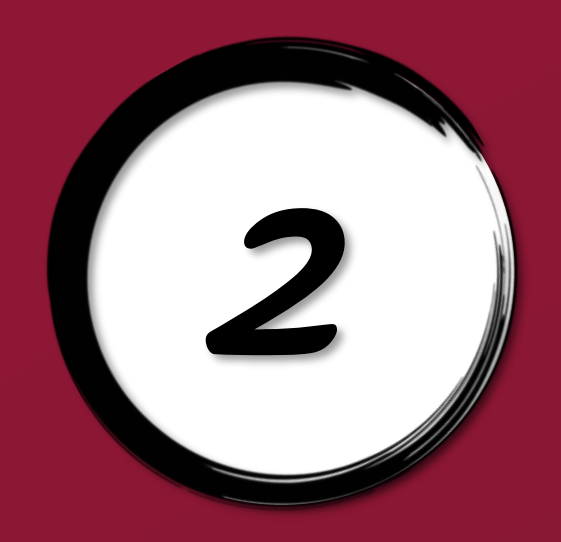

## Click on Digital Library

Manhattan Public Library

MY ACCOUNT EVENTS \* SERVICES \* ABOUT US \* READING & RESEARCH \*

The library is still closed to the public. Plans for reopening are now available on our Coronavirus [COVID-19] Information page.

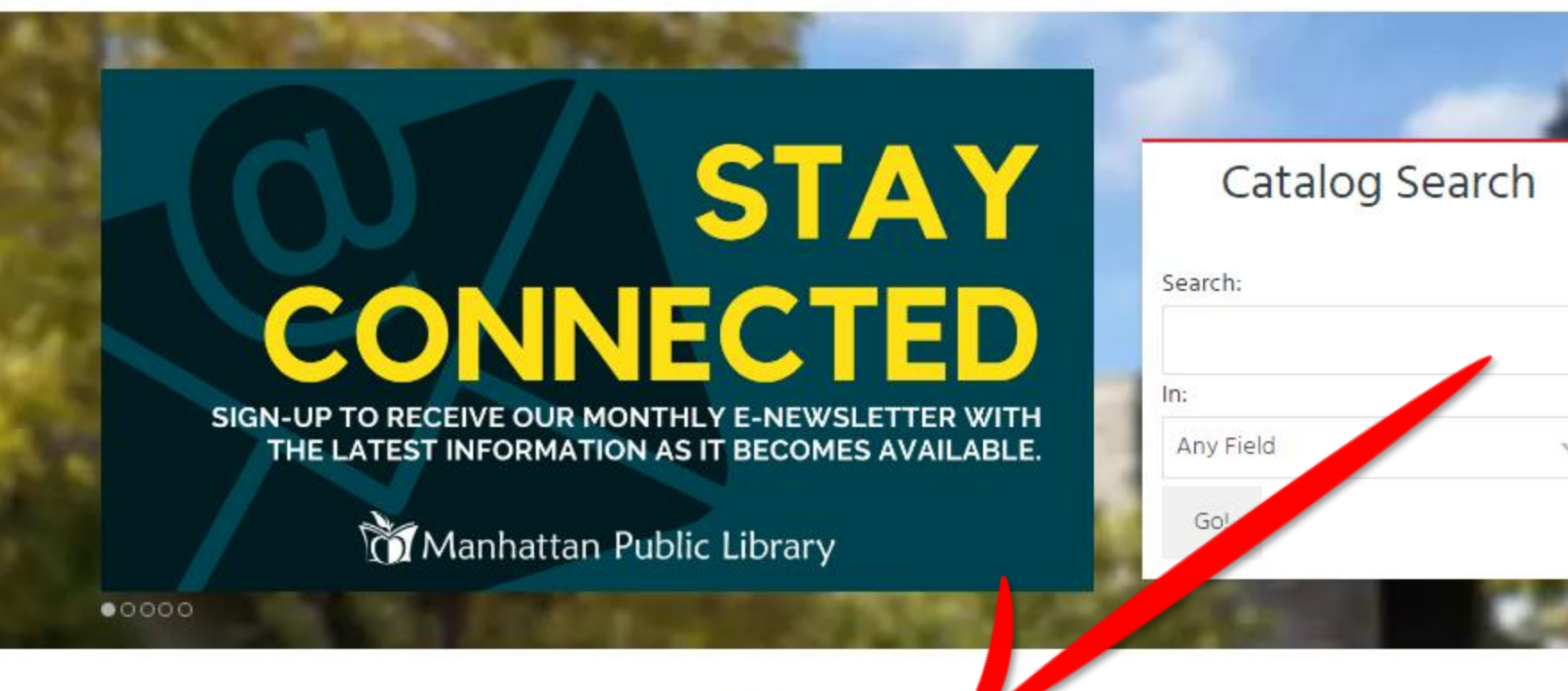

**Digital Library** 

### **Online Resources**

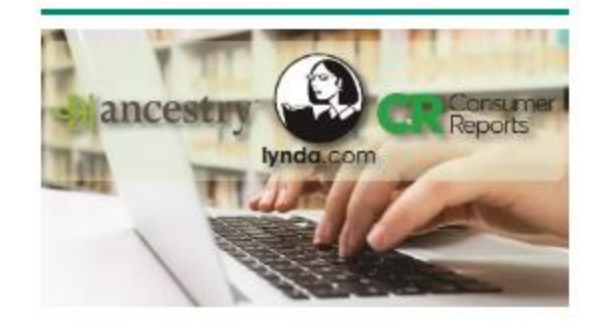

Access tools for education and research, finances, and more.

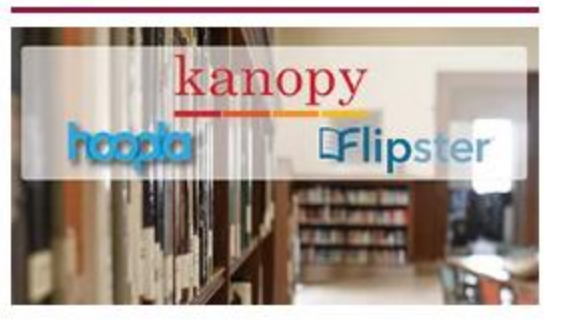

Check out our ebooks, audiobooks, and

movies with access to over 500,000+ titles.

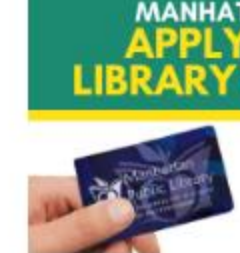

Access thousands of online materials while the library is closed to the public.

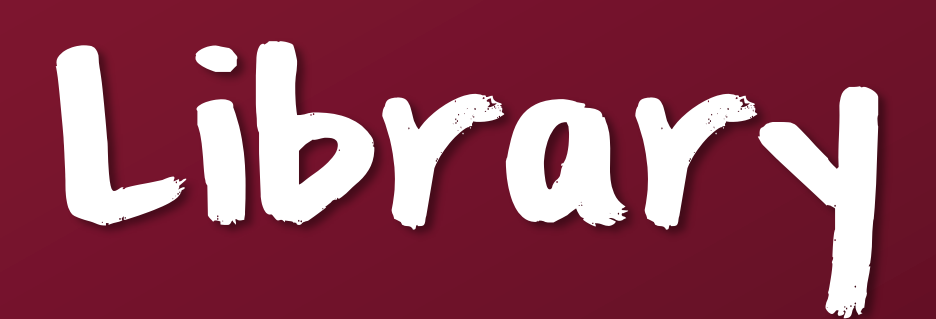

cademy

 $\frac{1}{2}$  $\bullet$ 

Get a Library Card

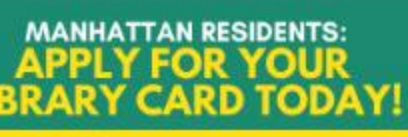

Fill out our online registration form and enjoy a variety of resources today!

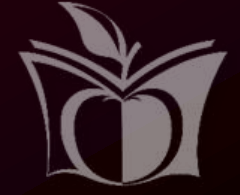

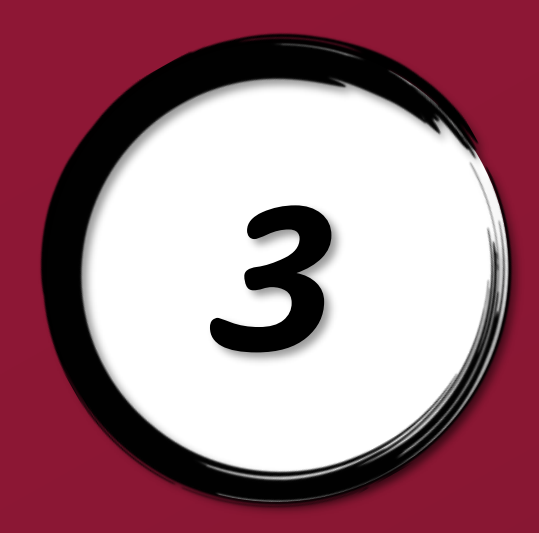

## Click on thoopla

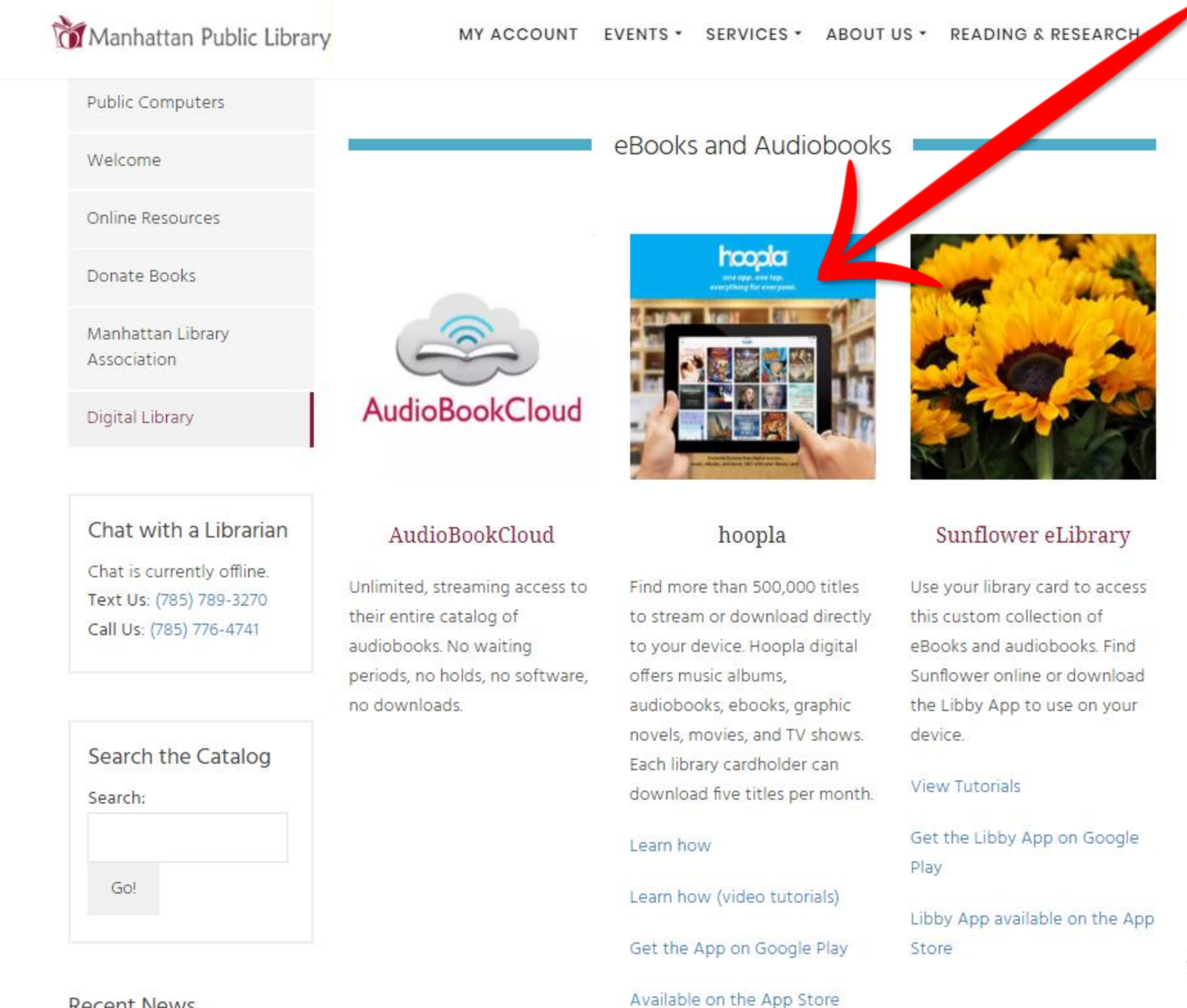

**Recent News** 

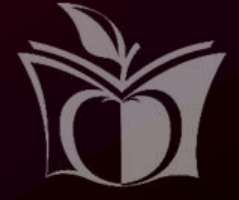

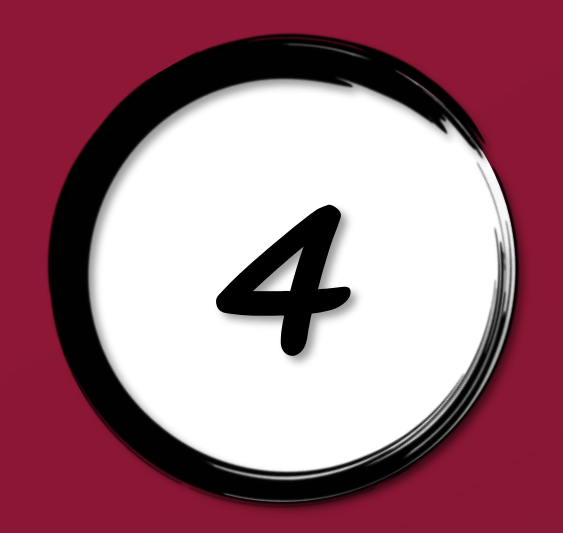

## Click on Get Started Today

hoopla

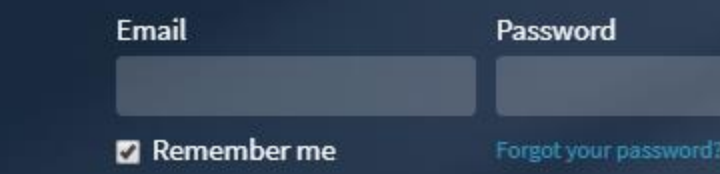

### Instantly borrow digital movies, music, eBooks and more, 24/7 with your library card.

**GET STARTED TODAY** 

Signing up is free and easy.

### Your public library at your fingertips.

### Anytime. Anywhere.

hoopla is a groundbreaking digital media service offered by your local public library that allows you to borrow movies, music, audiobooks, ebooks, comics and TV shows to enjoy on your computer, tablet, or phone - and even your TV! With no waiting, titles can be streamed immediately, or downloaded to phones or tablets for offline enjoyment later. We have hundreds of thousands of titles to choose from, with more being added daily. hoopla is like having your public library at your fingertips. Anytime. Anywhere.

### LOG IN!

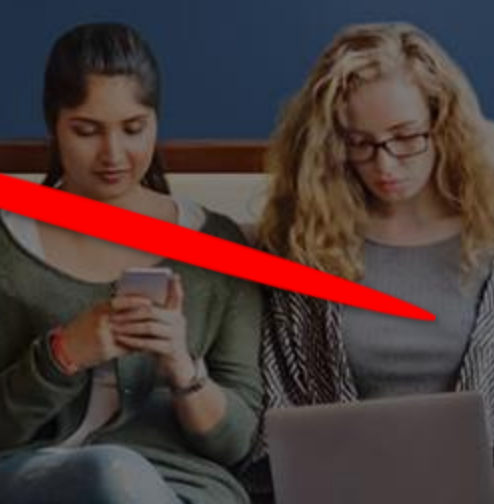

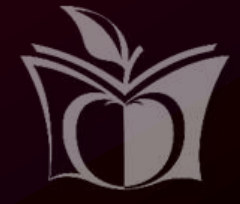

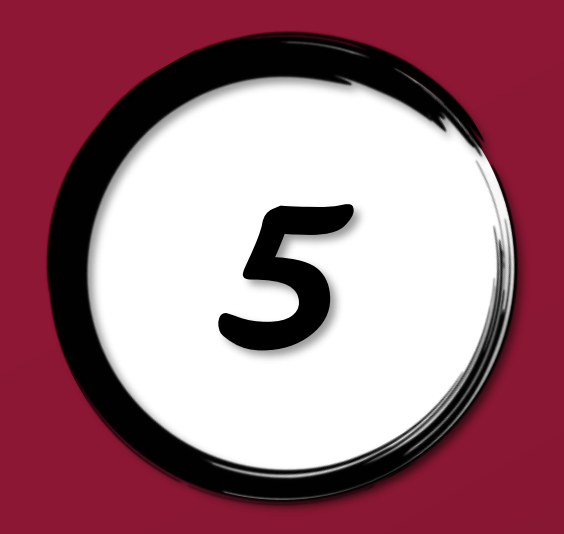

## 5) Fill out form - Click Agree

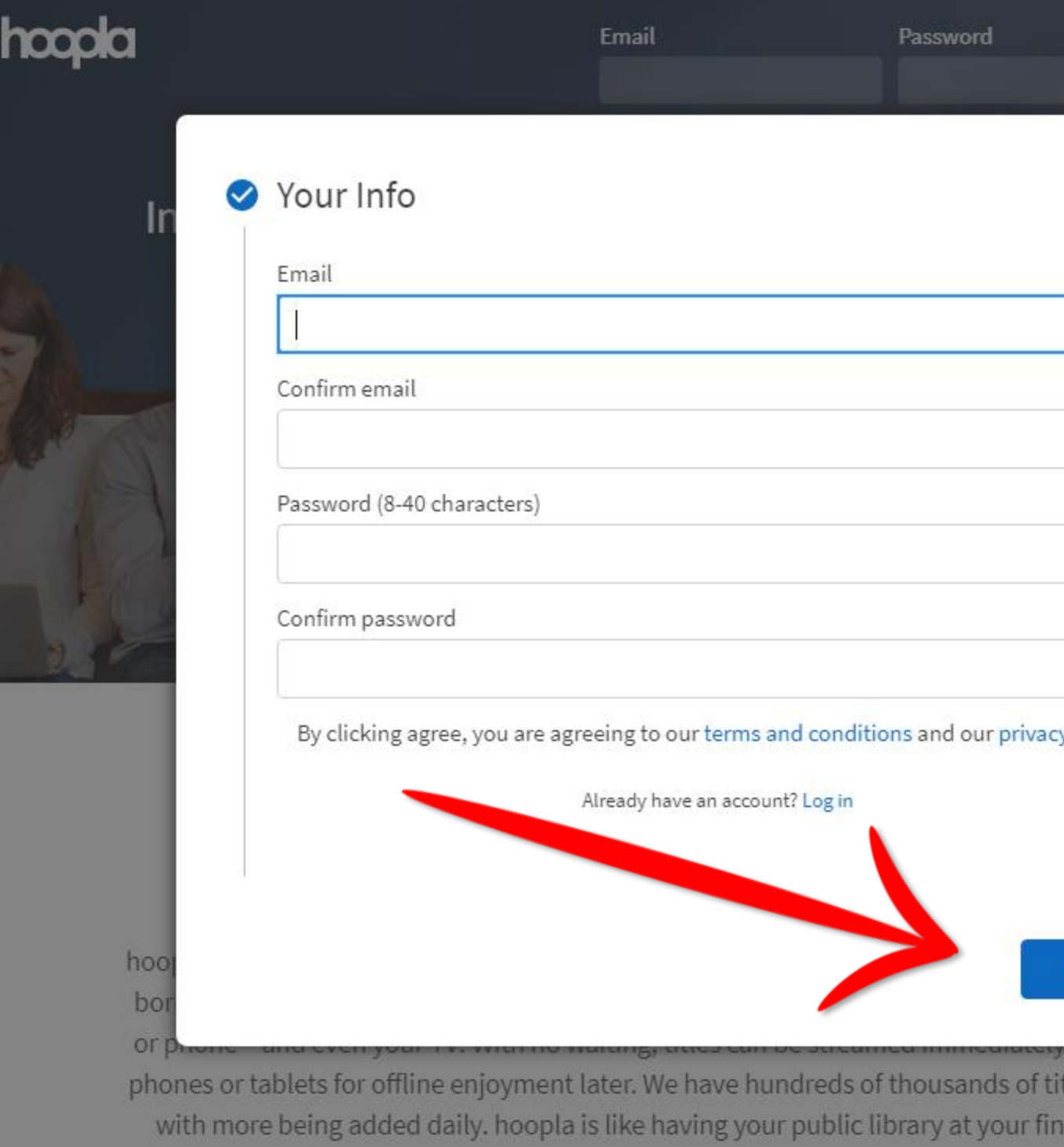

Anywhere.

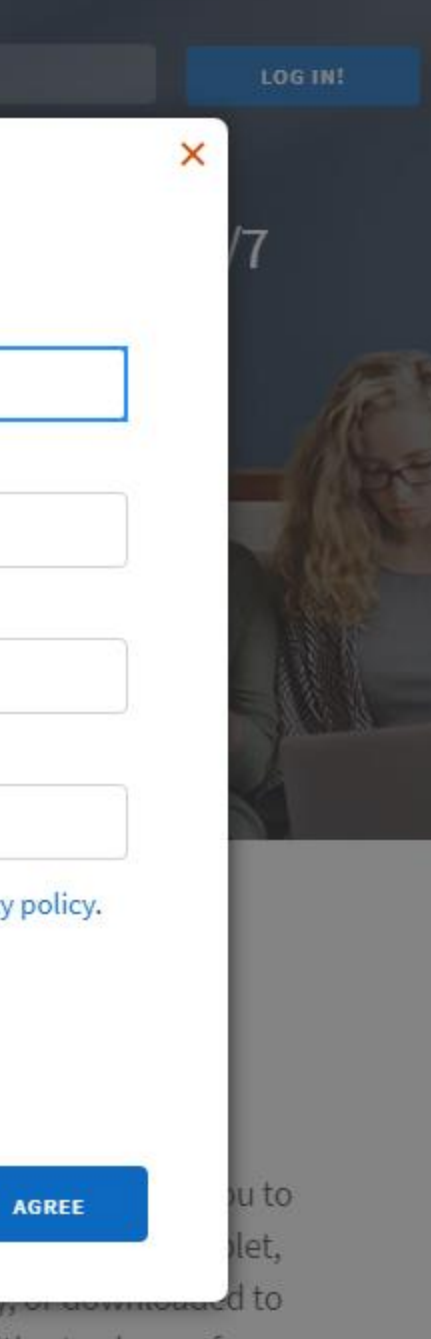

es to choose from. gertips. Anytime.

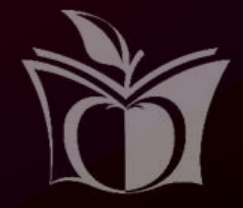

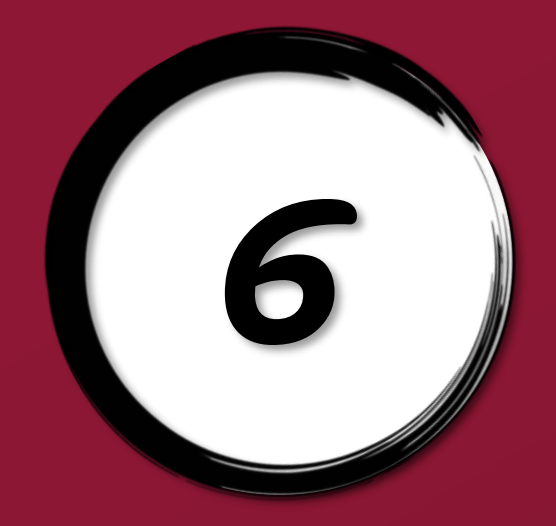

## 6 Select library - Click Next

### hoopla

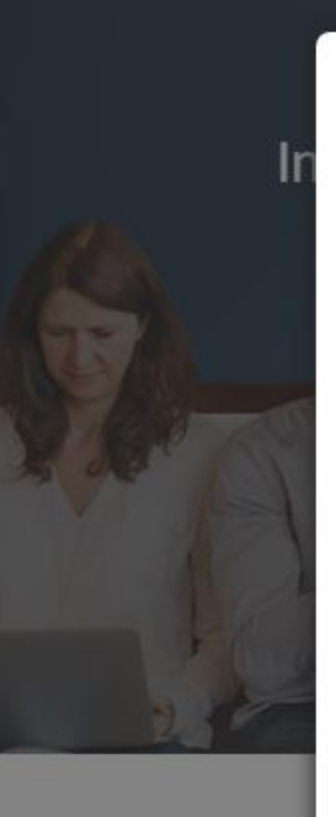

hoo

bo

or pho

Email

Password

### Choose your library

Search by library name, city, state or zip code

Manhattan Public Library (KS)

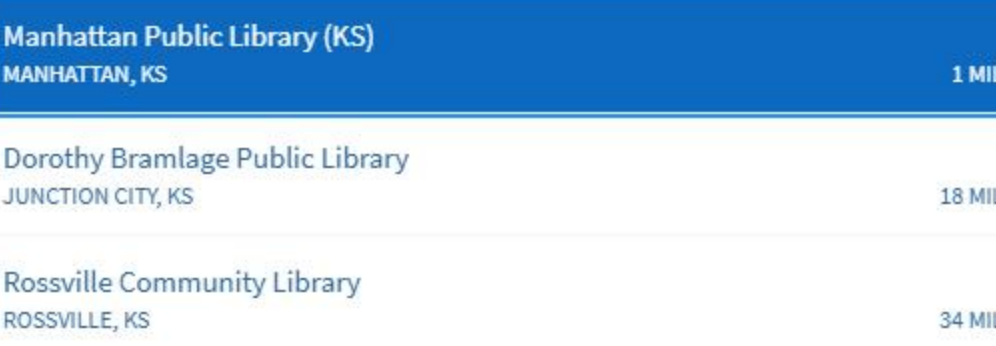

The list includes over 1,500 library systems in the US and Canada that offer the hoopla service. If your library isn't in the list, please contact them directly and ask them to offer hoopla to their patrons!

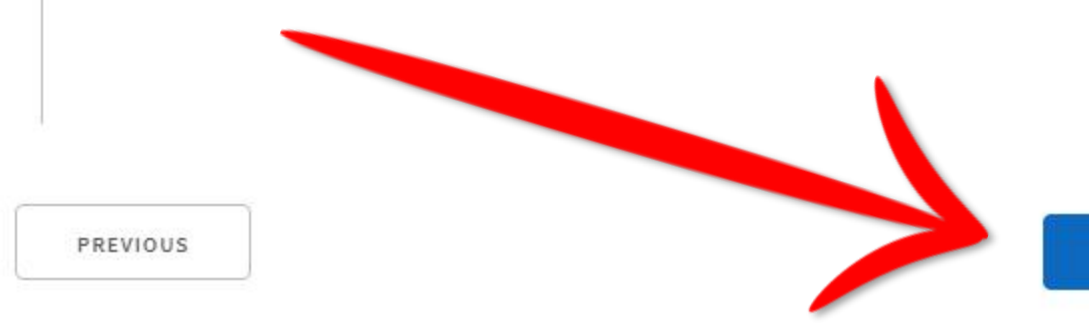

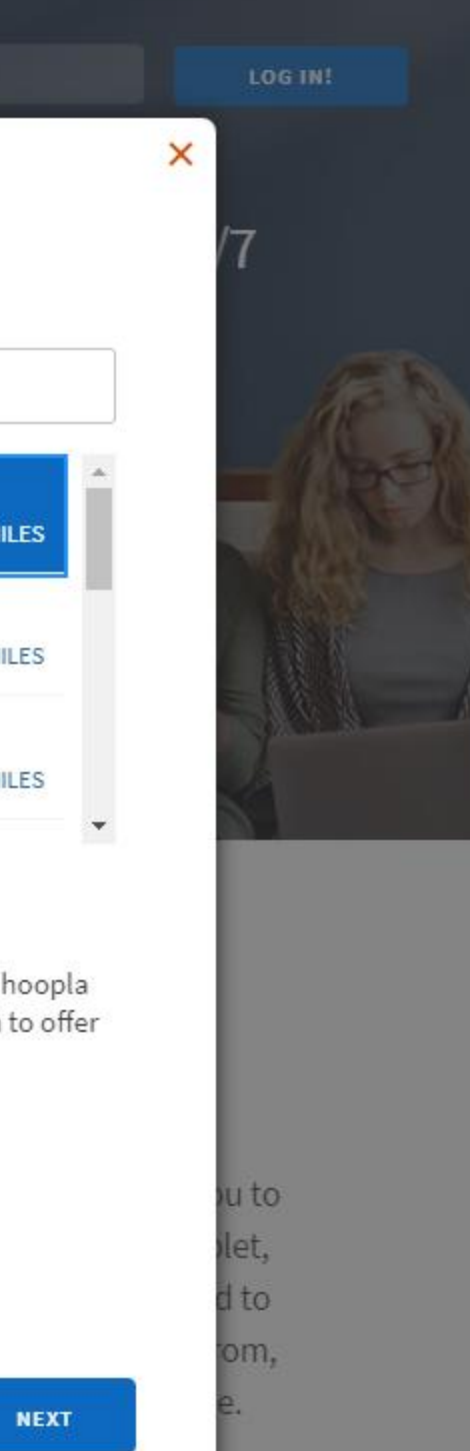

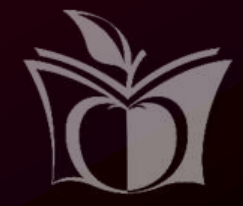

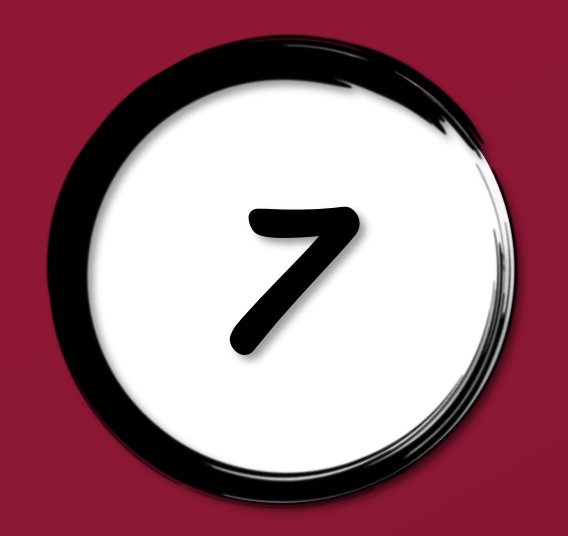

## Fill out form - Sign Me Up

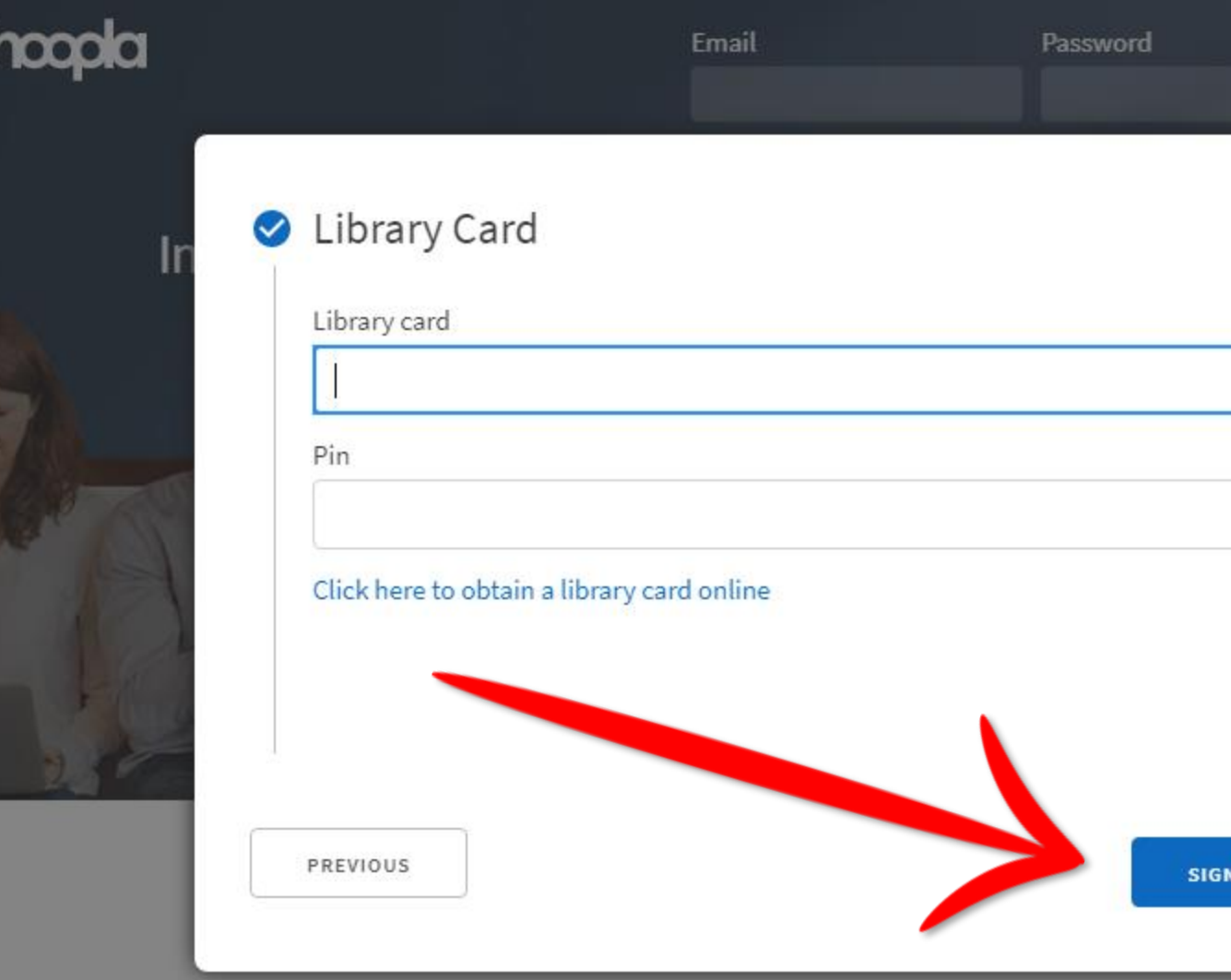

### Anytime. Anywhere.

hoopla is a groundbreaking digital media service offered by your local public library that allows you to borrow movies, music, audiobooks, ebooks, comics and TV shows to enjoy on your computer, tablet, or phone - and even your TV! With no waiting, titles can be streamed immediately, or downloaded to phones or tablets for offline enjoyment later. We have hundreds of thousands of titles to choose from, with more being added daily. hoopla is like having your public library at your fingertips. Anytime. Anywhere.

LOG IN!

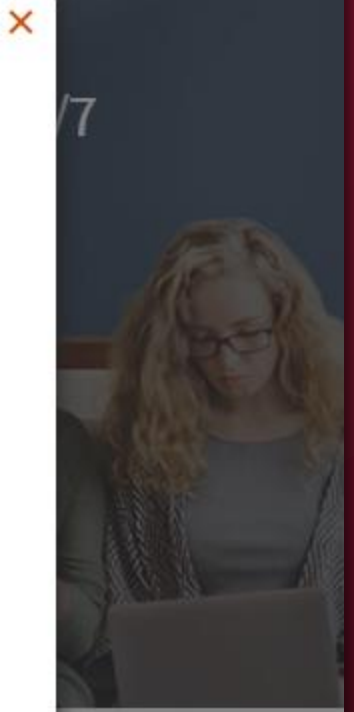

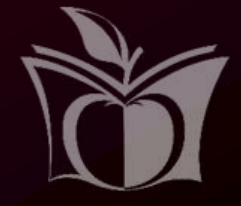

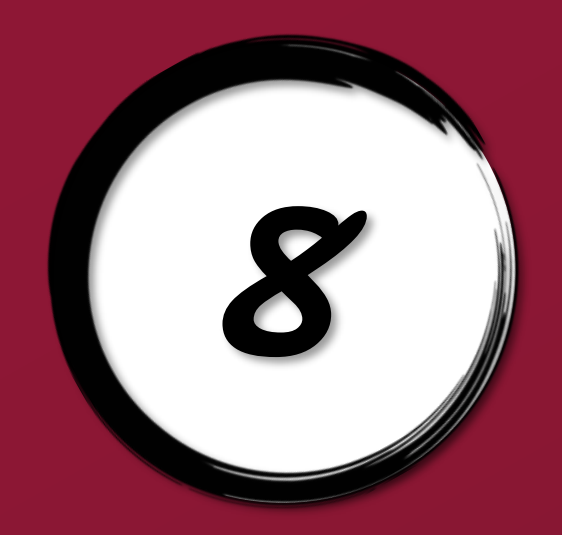

# Log in!

hoopla

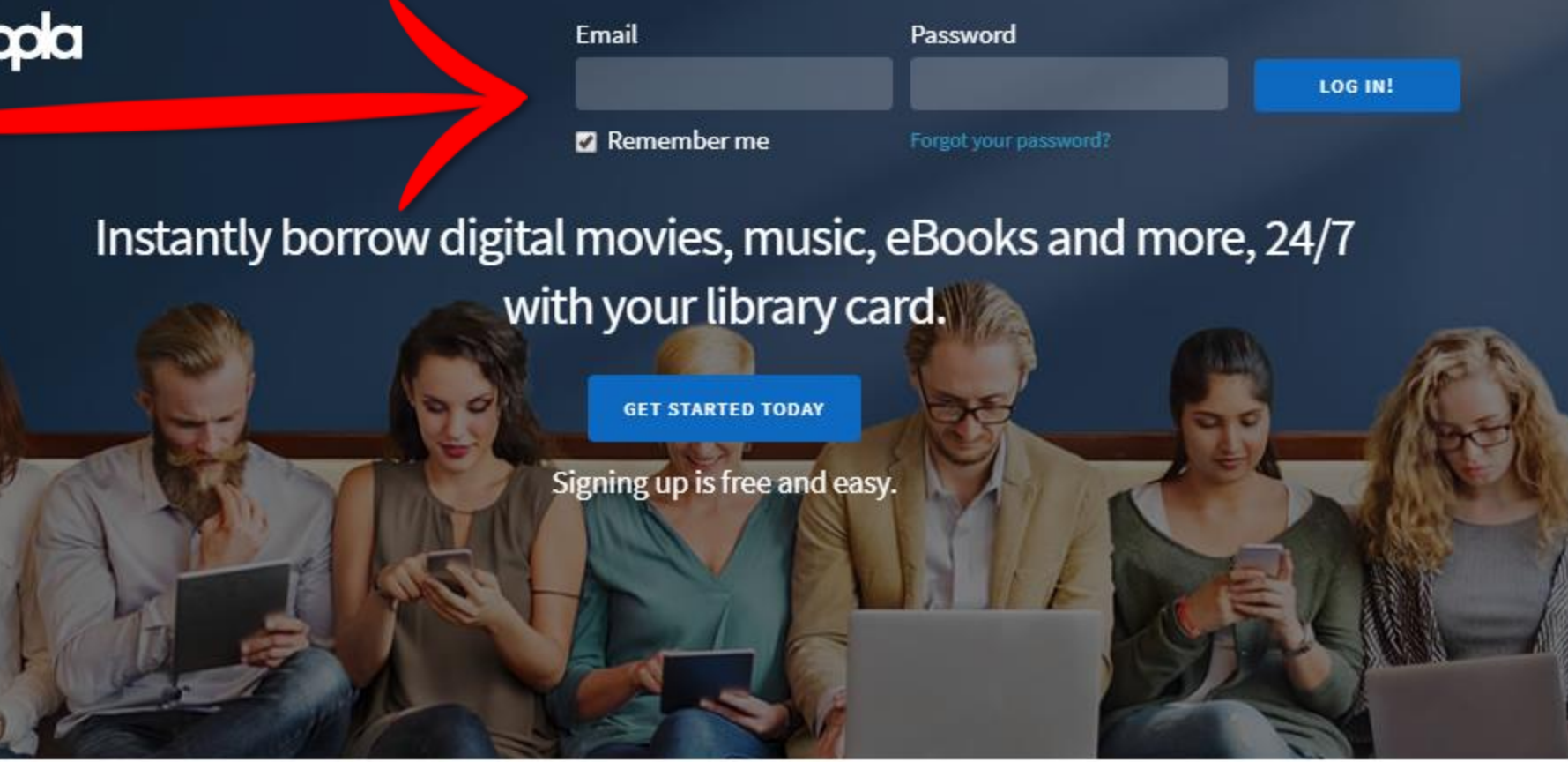

### Your public library at your fingertips.

### Anytime. Anywhere.

hoopla is a groundbreaking digital media service offered by your local public library that allows you to borrow movies, music, audiobooks, ebooks, comics and TV shows to enjoy on your computer, tablet, or phone - and even your TV! With no waiting, titles can be streamed immediately, or downloaded to phones or tablets for offline enjoyment later. We have hundreds of thousands of titles to choose from, with more being added daily. hoopla is like having your public library at your fingertips. Anytime. Anywhere.

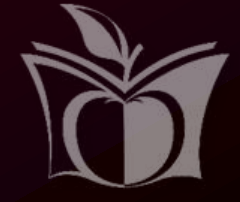

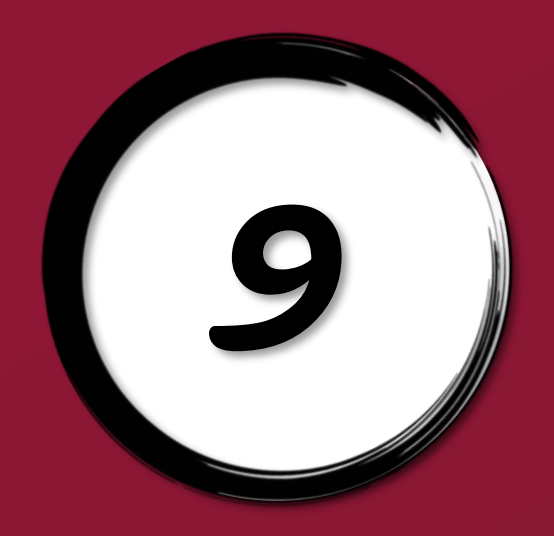

## Browse - Ebooks

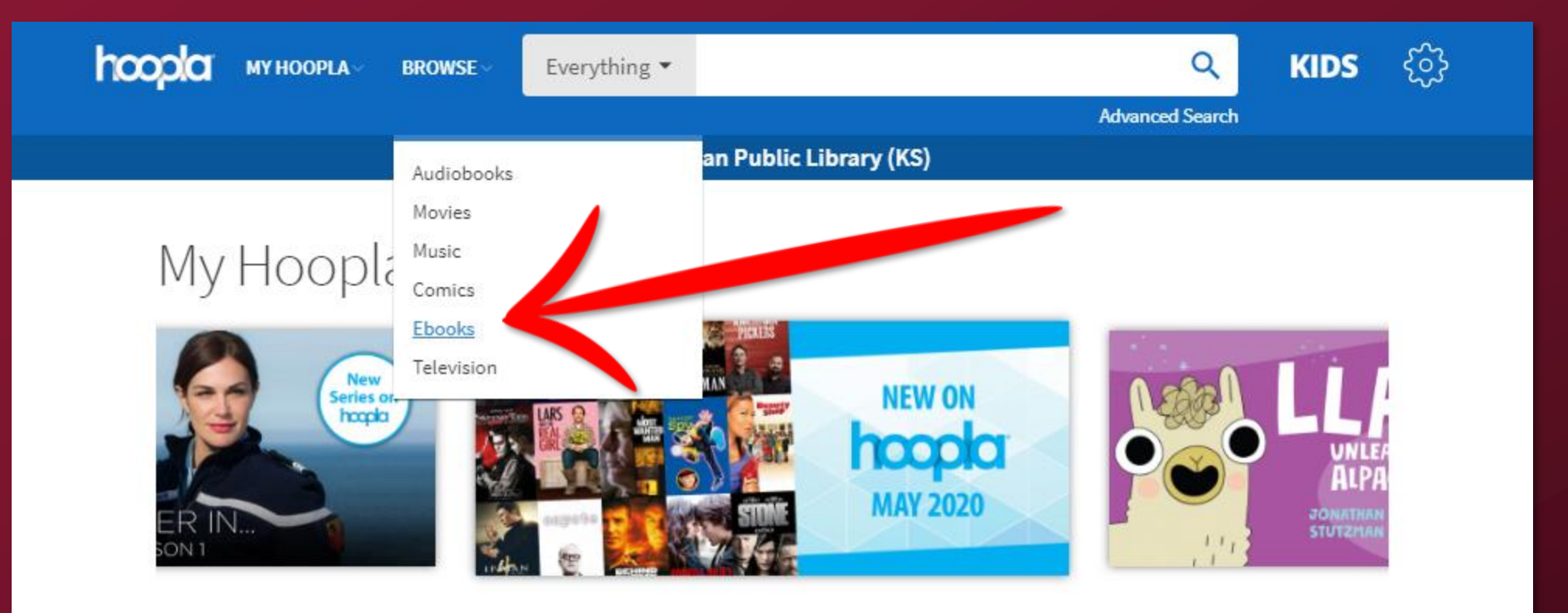

### **Currently Borrowed**

You can borrow 5 more titles this month.

You don't have anything currently borrowed. If you did, it would be shown here.

Click here to see your borrowing history

### Recommended For You

Based on what you've previously borrowed and what's popular. Click here to see more recommendations

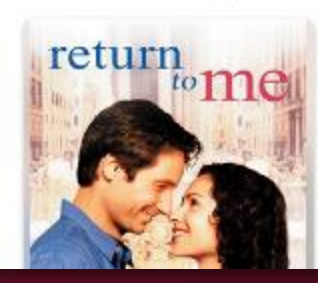

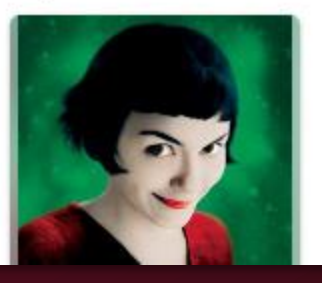

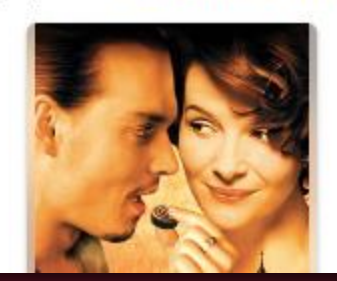

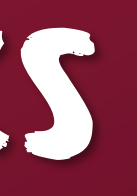

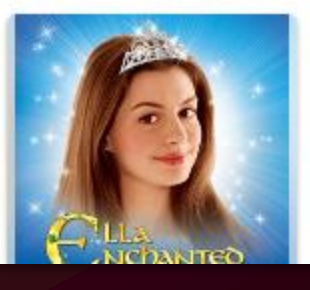

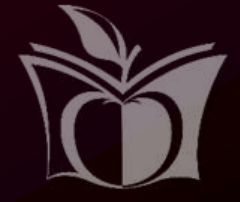

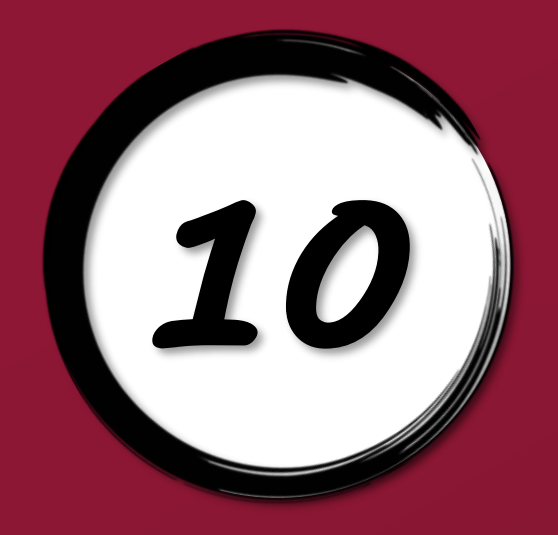

## (10) Click on a book

**hoopig** MY HOOPLA BROWSE

Everything

**Manhattan Public Library (KS)** 

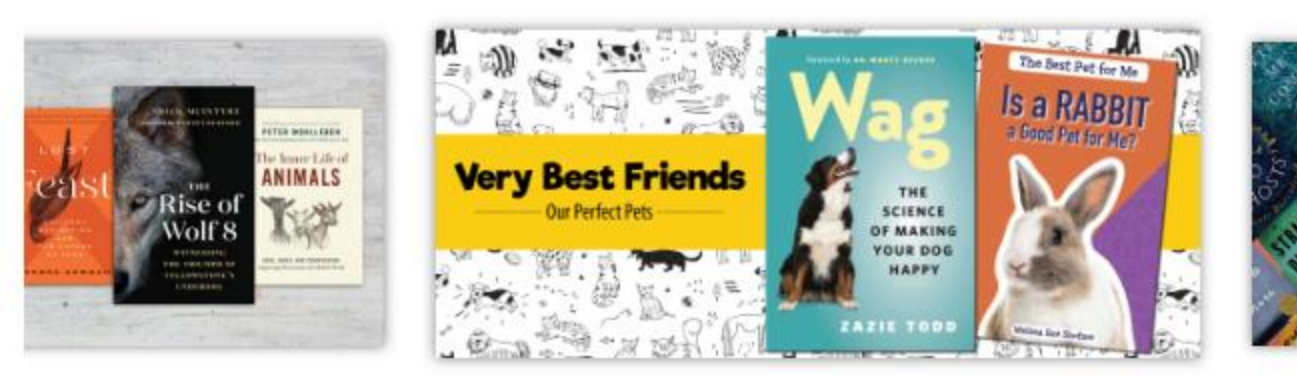

### Ebooks

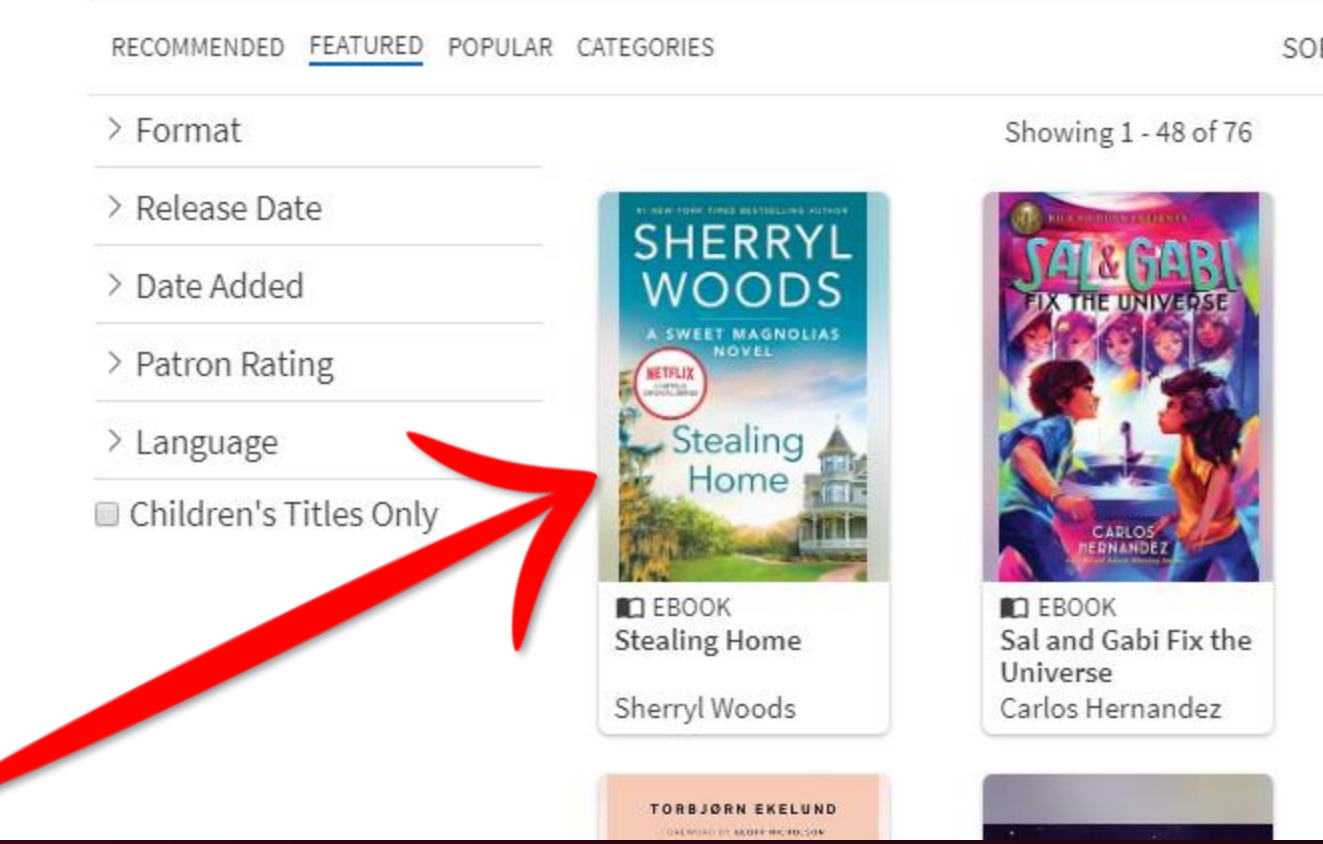

SORT

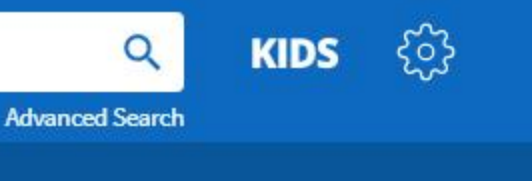

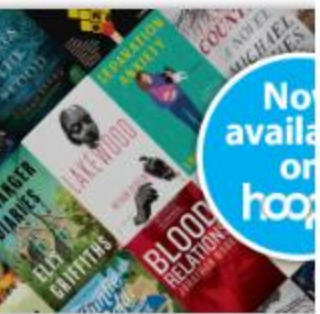

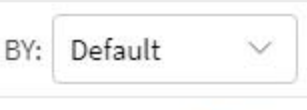

 $Next >$ 

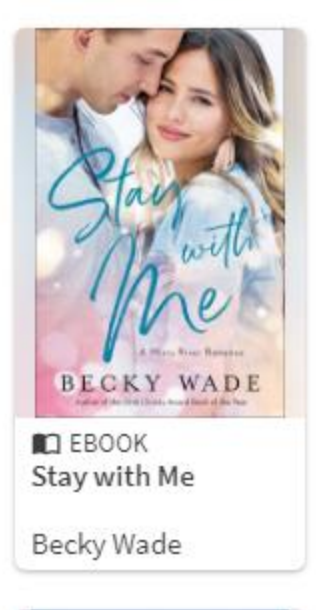

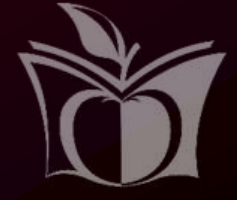

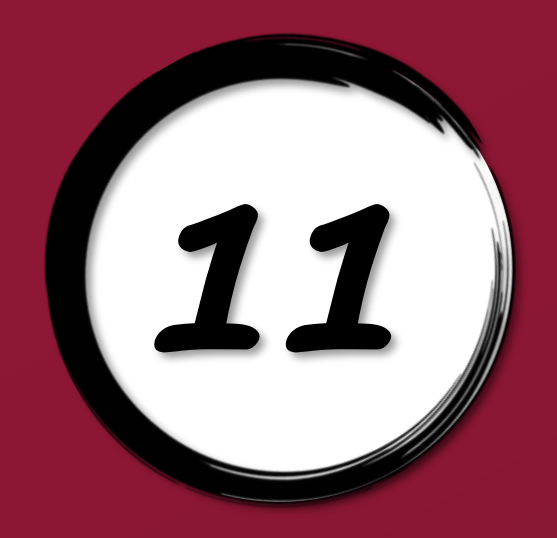

### (22) Click on Borrow

**hoopig** MY HOOPLA BROWSE

Everything

**Manhattan Public Library (KS)** 

### Stealing Home 2014

MIRA BOOKS ENGLISH 400 PRINT PAGES

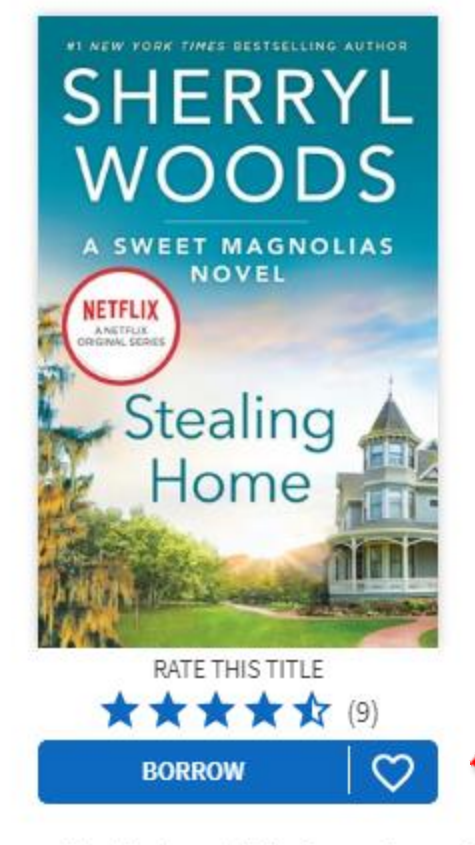

### by Sherryl Woods

Part 1 of the Sweet Magnolias series

Maddie Townsend might live in a town called Serenity, but there's been nothing calm or peaceful about her life since her marriage broke up. This stay-at-home mom has no job skills, an out-of-control sixteen-year-old son, a talkative fourteen-year-old who's suddenly gone silent, a six-year-old daughter whose heart is broken, an ex-husband whose younger girlfriend is expecting their baby and two best friends who think she's somehow quali...

### **SEE MORE**

Fiction  $\rightarrow$  Women Fiction  $\rightarrow$  Romance  $\rightarrow$  Contemporary

This title is available for 21 days after you borrow it. This title is available for streaming and downloading (mobile devices only).

"Woods...is noted for appealing character-driven stories that are often infused with the flavor and fragrance of the South." - Library Journal

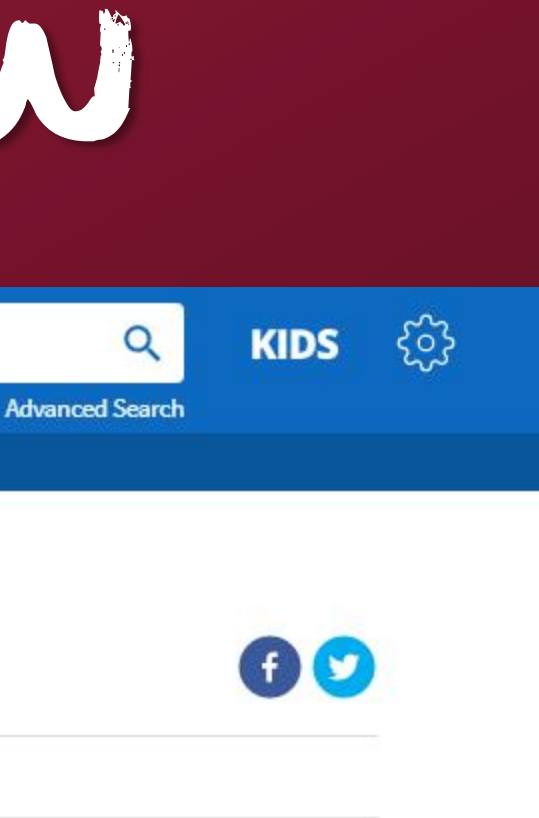

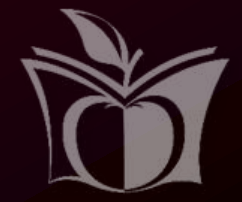

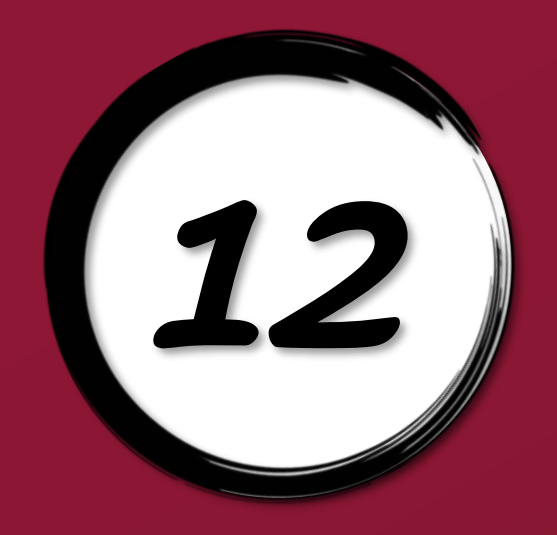

## *12* Click on Borrow Title

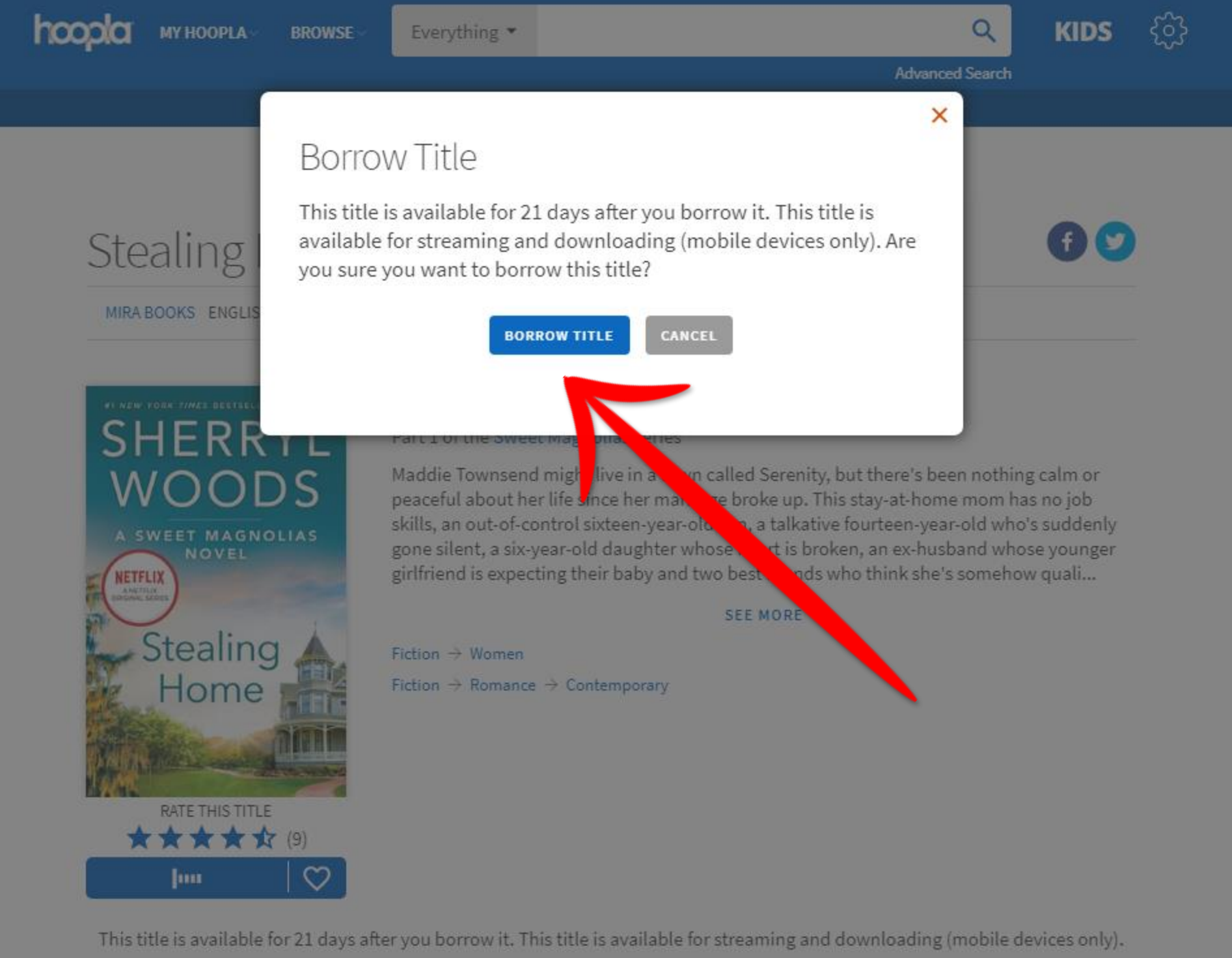

"Woods...is noted for appealing character-driven stories that are often infused with the flavor and fragrance of the South." - Library Journal

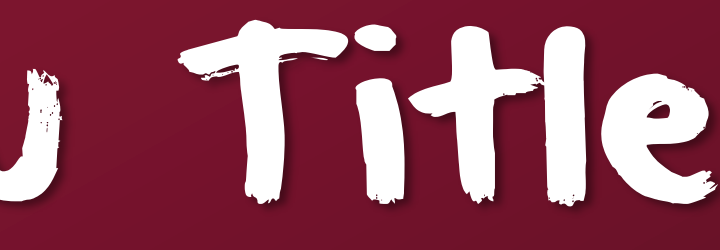

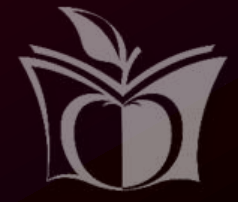

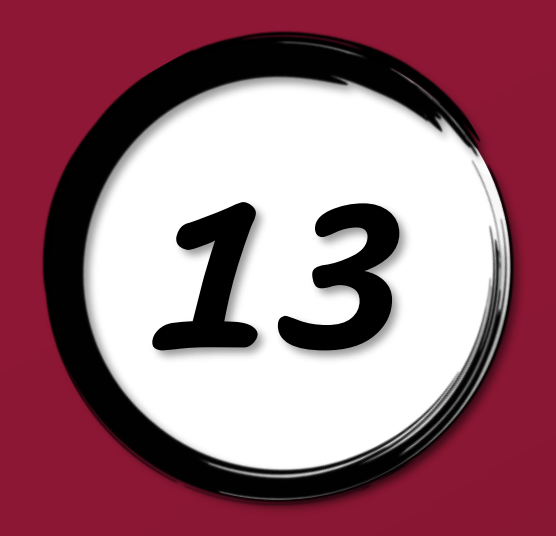

## (13) Click on Read

**hoopig** MY HOOPLA BROWSE

Everything

**Manhattan Public Library (KS)** 

### Stealing Home 2014

MIRA BOOKS ENGLISH 400 PRINT PAGES

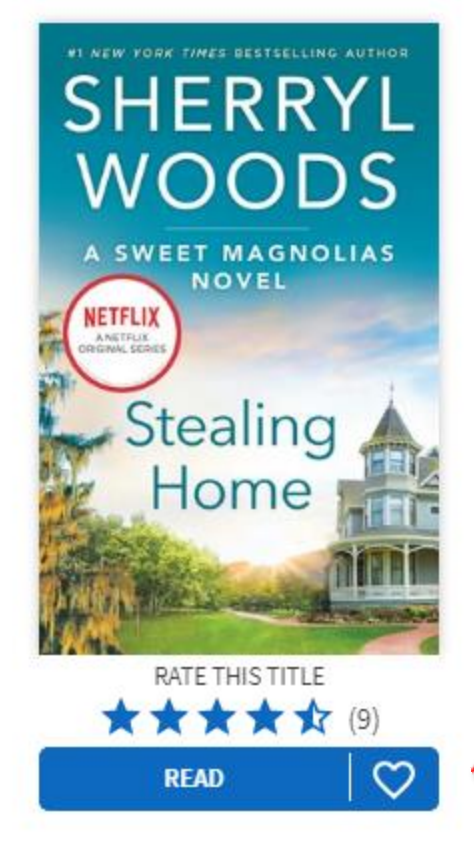

### by Sherryl Woods

Part 1 of the Sweet Magnolias series

Maddie Townsend might live in a town called Serenity, but there's been nothing calm or peaceful about her life since her marriage broke up. This stay-at-home mom has no job skills, an out-of-control sixteen-year-old son, a talkative fourteen-year-old who's suddenly gone silent, a six-year-old daughter whose heart is broken, an ex-husband whose younger girlfriend is expecting their baby and two best friends who think she's somehow quali...

### **SEE MORE**

Fiction  $\rightarrow$  Women Fiction  $\rightarrow$  Romance  $\rightarrow$  Contemporary

Returns automatically on Tuesday, June 02, 2020, 10:20 PM CDT

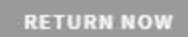

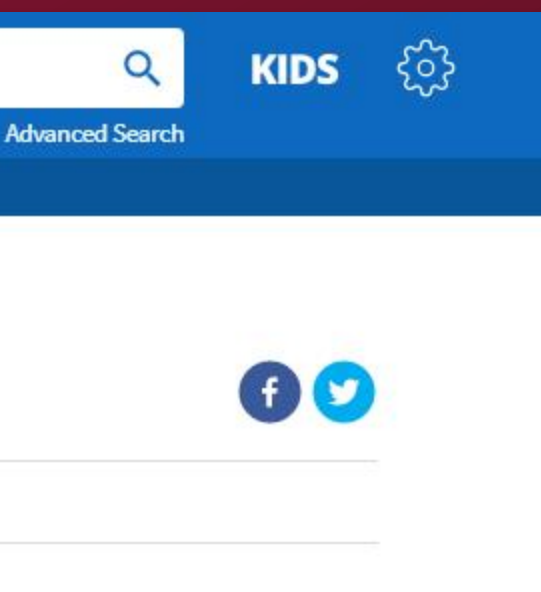

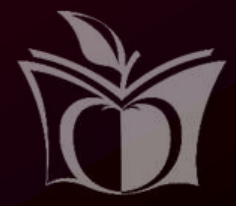

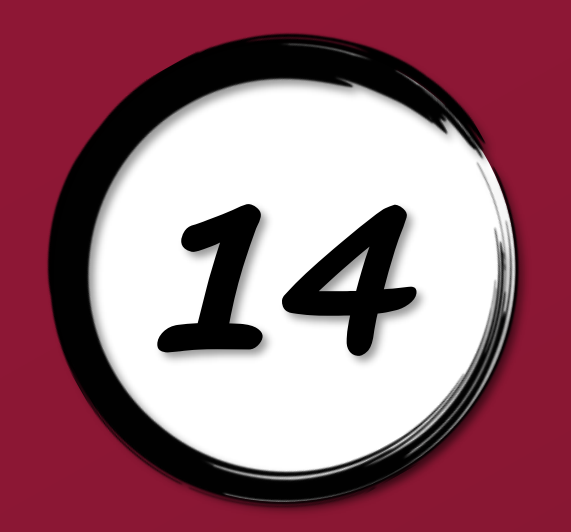

## (14) Read your book!

x close

**Stealing Home** Cover

### #1 NEW YORK TIMES BESTSELLING AUTHOR **SHERRYL WOODS**

A SWEET MAGNOLIAS **NOVEL** 

Stealing

Home

**NETFLIX** A NETFLIX ORIGINAL SERIES

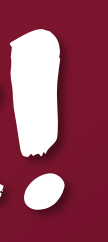

Tr  $Q \equiv$ 

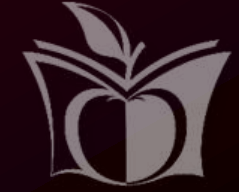